**االستفادة من إمكانيات برنامج )x pro Logic )في تنمية قدرات معلم التربية الموسيقية** 

 **أ.م.د/ إبراهيم يسري إبراهيم \***

**المقدمة:**

في عصر التقنية الحديثة، أصبحت التكنولوجيا جزءًا لا يتجزأ من مختلف الميادين الفنية، رفي مجال الموسيقى تحديدًا، أصبح لها دور حيوي ومؤثر . تعتبر التكنولوجيا أداة حديثة قادرة على تحويل وتعزيز تجربة الإبداع الموسيقي. و يلعب مدرس التربية الموسيقية دورًا بارزًا في هذا السياق، حيث يتوجب عليه أن يكون على دراية بأحدث التكنولوجيات المتاحة وأساليب استخدامها بفعالية.

تتيح التكنولوجيا في الموسيقى استخدام أدوات إبداعية متطورة توسع آفاق الطالب وتفتح أمامهم أفقا جديدًا للاستكشاف والابتكار . من خلال استخدام برامج التحرير الصوتي، والأدوات االفتراضية، وأجهزة التسجيل، يمكن للطالب تجسيد أفكارهم الموسيقية بطرق لم يكونوا قادرين على تحقيقها بوسائل تقليدية.

يعد تزويد مدرس التربية الموسيقية بالمعرفة العميقة حول تكنولوجيا الموسيقى ضروريًا حت يتمكن من توجيه الطلاب بشكل فعّال. فهو يصبح قائدًا يقود الاستكشاف والابتكار ، ويساعد الطلاب في فهم كيفية دمج التكنولوجيا في إبداعهم الموسيقي. تلك المهارات ال تعزز فقط التفاعل مع التطورات الحديثة في المجال الموسيقي، ولكنها تجعل المدرس قوة دافعة لتحفيز الشغف وتنمية مهارات الطالب في عالم الموسيقى الرقمية.

في هذا السياق، يكمن أهمية تزويد مدرس التربية الموسيقية بكل المعارف الخاصة بالتكنولوجيا التي تمكنه من تحقيق أهداف التعليم الفني الحديثة. إذ يمكن له أن يسهم في بناء جيل من المواهب الموسيقية الملهمة والملمة بأحدث التكنولوجيات، مما يفتح أمامهم أفقا واسعًا للابتكار والتميز في عالم الموسيقى. '

**مشكلة البحث:**

الحظ الباحث أن الدارسين بكلية التربية الموسيقية ينظرون إلي برامج اإلنتاج الموسيقي من منطلق أنها فقط يمكن أن تستخدم في إنتاج و تنفيذ الأعمال الفنية دون النظر إلي حجم الاستفادة

**أستاذ مساعد بقسم الموسيقي العربية ، كلية التربية الموسيقية ، جامعة حلوان \*** 1 الباحث

التي يمكن أن تتحقق من خالل استخدامها في العملية التعليمية و اإلمكانيات التي يمكن أن تضيفها تلك البرامج و من ضمنها برنامج ( Logic pro x ) له كمعلم لمادة التربية الموسيقية . **أهداف البحث:**

> 1 - التعرف علي مراحل تطور برنامج (.Logic pro x) -2 التعرف علي أهم إمكانيات برنامج ).x pro Logic).

-3 االستفادة من إمكانيات برنامج ).x pro Logic ) في تنمية قدرات معلم التربية الموسيقية. **أهمية البحث:**

ترجع أهمية البحث إلى التعرف على أهم إمكانيات برنامج ( .Logic pro x) و كيفية االستفادة منها من أجل تنمية قدرات معلم التربية الموسيقية . **أسئلة البحث:**

- -1 ما هي مراحل تطور برنامج ) .x pro Logic ) ؟ -2 ما هي أهم إمكانيات برنامج ) .x pro Logic ) ؟ -3 كيفية االستفادة من إمكانيات برنامج ) .x pro Logic ) في تنمية قدرات معلم التربية الموسيقية؟
	- **حدود البحث**
	- حدود زمانية : عام 2٠23 حدود مكانية : جمهورية مصر العربية
		- **إجراءات البحث**
	- أ منهج البحث : المنهج الوصفى. ب – أدوات البحث : حاسب آلى – مجموعة من الفديوهات – كتب و مراجع. **مصطلحات البحث** 
		- **اإلشارة الكهربية ) Signal ) :** 1 هى عبارة عن تيار كهربى يتموج بطريقة تتطابق إهتزاز الصوت.

<sup>1</sup> Holmes , Thames b , Electrionic and Experimental Music , المحالوى وائل ترجمة charles scribner , New work , 1985 , p 247.

• **صدى الصوت ) Echo ) :** 

هو التكرار المرحلى للصوت فى شكل ثابت مع التالشى التدريجى ، و يكون الصدى بتأثير الحجرات الطبيعية أو بالتأثير الإلكترونى لإضافة عمق و رنين الصوت. '

• **جهاز السكونسر ) Sequencer) :**

هو جهاز له مجموعة مسارات لتسجيل كل آلة موسيقية عن طريق آلة األورج فى قناة منفردة ثم 2 يقوم بحفظها على وحدات تخزين رقمية.

• **التحكم بالجهد الكهربائى ) Analog) :**

هو نظام الدوائر اإللكترونية التى تناظر التغيرات الفعلية فى كثافة الهواء التى تحددها الصوت، 3 و هو التنوع المستمر فى الشكل الموجى .

• **التحكم باألرقام الحسابية ) Digital ) :**

هو ظهور المعلومات أو تخزينها فى برنامج الكمبيوتر بالنظام الرقمى ، و غالبا ما يكون رقم 4 ثنائى يتعامل معه الكمبيوتر بمعالجة المعلومات آليا .

**الدراسات السابقة المرتبطة بموضوع البحث: قام الباحث بترتيب الدراسات السابقة وفقا للتسلسل التاريخي .**

**الدراسة األ ولي : "التكنولوجيا الحديثة وأثرها فى إنتاج األغنية المصرية المعاصرة فى الربع األخير من القرن العشرين"**

قام الباحث فى هذة الدراسة بتحديد خصائص الأغنية المصربة، و تحديد التكنولوجيا الحديثة التى استخدمت من برامج صوتية وموسيقية بالكمبيوتر التى ساهمت بشكل كبير فى وصول األغنية المصرية الحديثة إلى شكلها الحالى. تتفق هذة الدراسة مع بحثنا الراهن فى تناولها لدور التكنولوجيا فى

<sup>1</sup> Holmes , Thames b , Electrionic and Experimental Music , المحالوى وائل ترجمة charles scribner , New work , 1985 , p 247.

<sup>2</sup> Newqist , H.p , Music and technology , Billboard books , New York , 1989 , p 244 .

<sup>3</sup> Holmes , Thames b , Electrionic and Experimental Music , القادر عبد محمد ترجمة charles scribner , New work,  $1985$ , p  $24<sup>†</sup>$ ترجمة محمد عبد القادر , cit , op , Crombie David444

اإلنتاج الموسيقي و تختلف معه من حيث تركيزها علي االستفادة من احد برامج اإلنتاج الموسيقي في 1 تنمية قدرات معلم التربية الموسيقية . **الدراسة الثانية : " اإلنتاج الموسيقي "**

تهدف هذه الدراسة إلى تقديم صورة واضحة عن اإلنتاج الموسيقى بشكل عام و مراحلة ، كما أنه يقدم للدارس المعرفة الالزمة التى تمكنه من الحصول على اإلستديو المنزلى الخاص به، و تتفق هذة الدراسة مع البحث الراهن من حيث محاولتها لتزويد الدارس بالمعلومات األساسية التي تساعدة علي القيام بعملية اإلنتاج الموسيقي أما البحث الراهن فيركز علي االستفادة من أحد برامج اإلنتاج الموسيقي 2 لتنمية قدرة معلم التربية الموسيقية .

**الدراسة الثالثة : "فاعلية استخدام جهاز )Skoog )والتطبيق الموسيقي الخاص به علي األجهزة اللوحية في تنمية مهارات األطفال ذوي اإلحتياجات الخاصة"**

تهدف هذه الدراسة إلي التعرف علي المهارات المطلوب تنميتها للطالب ذوي اإلحتياجات الخاصة و استخدام جهاز (SKOOG (والتطبيق الخاص به لرفع تلك المهارات، و تتفق هذه الدراسة مع البحث الراهن من حيث محاولتها لاستخدامها التكنولوجيا في التعليم الموسيقي وتختلف معها في البرنامج التي 3 تستخدمة والهدف التعليمي من هذا البرنامج .

### **اإلطار النظري:**

**برنامج X Pro Logic** هو برنامج تحرير وإنتاج الموسيقى المطور من قبل شركة أبل لنظام التشغيل .macOS مراحل تطوره تشمل:

• إطالق النسخة األولى :199٠ تم إصدار Pro Logic ألول مرة بواسطة شركة Lab-C لنظام التشغيل.ST Atari .

1 محمد عبد القادر عبد المقصود حماد ، التكنولوجيا الحديثة و أثرها فى إنتاج األغنية المصرية المعاصرة فى الربع األخير من القرن العشرين ، رسالة دكتوراة غير منشورة ، كلية التربية الموسيقية ، جامعة حلوان ، القاهرة 2٠٠2

2 إبراهيم يسري إبراهيم ، اإلنتاج الموسيقي ، بحث منشور بمجلة علوم و فنون الموسيقي ، مجلد 37 ، كلية التربية الموسيقية ، جامعة حلوان . 2٠17

3 رحاب محمد كمال ، فاعلية استخدام جهاز ) Skoog ) والتطبيق الموسيقي الخاص به علي األجهزة اللوحية في تنمية مهارات األطفال ذوي اإلحتياجات الخاصة ، بحث منشور بمجلة علوم و فنون الموسيقي ، مجلد 43 ، كلية التربية الموسيقية ، جامعة حلوان .2٠22

- في عام 1998 تم دمج Logic ببرنامج الصوت الرقمي األلماني المعروف باسم Audio. هذا الاتحاد أدى إلى إصدار ( Logic audio )
	- استحواذ عام 2٠٠2 : اشترت أبل شركة Emagic وجلبت Logic إلى عائلة منتجاتها.
- في يوليو 2٠13 قامت Apple بإطالق X Pro Logic، الذي يعد اإلصدار الحالي. جلب ميزات جديدة وتحسينات لألداء وتصميم واجهة المستخدم.
- تحسينات مستمرة: تلاحظ تحسينات مستمرة في واجهة المستخدم والأداء مع كل إصدار جديد، مع إضافة أدوات وميزات جديدة لتلبية احتياجات مستخدمي الموسيقى المحترفين.
- تحديثات نظام التشغيل X Pro Logic : يتبع تحديثات نظام التشغيلmacOS ، مما يتيح للمستخدمين االستفادة من أحدث التقنيات واألدوات.
- دعم تقنيات مبتكرة: يدعم X Pro Logic تقنيات مبتكرة مثل Bar Touch في أجهزة Pro MacBook وتكامله مع تقنيات أخرى مثل Remote Logic و.MainStage
- تحسينات األداء واالستقرار: مع كل تحديث، يتم التركيز على تحسين أداء البرنامج وزيادة استقراره.

تلخيصًا، تتطور Logic Pro X من خلال تحسين الأداء، إضافة ميزات جديدة، وتكامل مع أحدث تقنيات الأجهزة ونظام التشغيل. '

# **أهم إمكانيات برنامج لوجيك برو إكس ) x pro logic) :**

- واجهة مستخدم متقدم (Interface User Advanced ( : توفير واجهة مستخدم فعالة وسهلة االستخدام تتيح للمستخدمين التنقل بسهولة والوصول إلى مجموعة واسعة من األدوات والميزات.
- أدوات تحرير الصوت)Tools Editing Audio Professional( : تشمل أدوات تحرير متقدمة مثل Flex Time و Flex Pitch، التي تسمح بتعديل التوقيت والارتفاع الصوتي للنغمات بشكل دقيق.
- مكتبة كبيرة من الآلات الافتراضية (Extensive Virtual Instrument Library ): توفير مجموعة واسعة من الآلات الافتراضية لإنشاء مختلف الأصوات الموسيقية.

<sup>1</sup>Mark Cousins ,Russ Hepworth-Sawyer,Logic Pro X Audio and Music Production,Focal press, 2014, p4

- ميزات تسجيل متقدمة (Features Recording Advanced( : تمكين المستخدمين من تسجيل المسارات بجودة عالية واستخدام واجهة الصوت االفتراضية القوية.
- مكتبة صوتية غنية (Effects and Libraries Sound Rich ): يحتوي على مكتبة ضخمة من المؤثرات الصوتية والمكونات اإلضافية لتخصيص وتحسين الصوت.
- تكامل مع أجهزة Apple: تمتاز X Pro Logic بالتكامل الجيد مع أجهزة Apple األخرى، مثل Pro MacBook مع Bar Touch، مما يسهل التحكم في التطبيق.
- ميزات اإلنتاج المتقدمة : تقدم ميزات مثل Drummer لتسهيل إنشاء إيقاعات وأصوات متنوعة بشكل ديناميكي. '
- ميزات المزامنة والتنظيم ( Sync and Organization Features ): تقدم Logic Pro X أدوات قوية لتزامن المسارات وتنظيمها، بما في ذلك تسميات األلوان وتنظيم المجموعات 2 والمسارات.
- مكتبة Controls Smart: تمكين المستخدمين من تعيين والتحكم بمعلمات مختلفة باستخدام واجهة مبسطة لتحسين سير العمل.
- التكامل مع تطبيق GarageBand : يمكن للمستخدمين نقل مشاريعهم بين X Pro Logic و تطبيق GarageBand بسهولة للتبديل بين البرامج حسب الحاجة.
- ميزات تصدير واستيراد متقدمة Capabilities Import and Export: تقديم خيارات متقدمة الستيراد وتصدير مشاريع الصوت والموسيقى لتسهيل التعاون والتبادل مع مختلف البرامج.
- ميزات الحلقات الموسيقية الحية Loops Live : تمكن المنتجين من إنشاء موسيقى بطرق جديدة، مع إمكانية تجميع وتنظيم الفقرات بسهولة.
- ألدوات الخاصة بالفيديو:\* يوفر X Pro Logic أدوات خاصة لتحرير الصوت المصاحب للفيديو ، مما يجعله مثاليًا لتكوين الموسيقى لمشاريع الفيديو .<br>.
- أدوات الخلط والمكساج ) MASTER and MIX) : يتيح لك وجود ميكسر كامل مع مؤثرات مدمجة وإمكانيات تعديل متقدمة.

<sup>1</sup> Graham English, l ogic prox for dummies , p6

- التحكم باألداء الحي: يمكنك استخدام وحدة الميكسر الحية وأدوات المساعدة الحية لتحسين أداءك أثناء العروض الحية.
- تكامل مع Remote Logic: يمكنك التحكم في "X Pro Logic "باستخدام تطبيق " Logic Remote "على األجهزة اللوحية، مما يتيح لك التحكم باألدوات والتأثيرات بسهولة.
- ا<u>لتوثيق والتعليم:</u> تتضمن Logic Pro X موارد تعليمية شاملة وتوثيقاً داعمًا لتساعد المبتدئين وتحسين مهارات المستخدمين المحترفين. '

إلي جانب العديد من اإلمكانيات األخرى و التي يتم تحديثها بشكل مستمر بما يوكب التطور الذي يحتاجة الموسيقي ليستطيع أن يؤدي عملة بسهولة و يسر.

# **األجهزة الالزمة الستخدام برنامج ) x pro Logic) :**

- جهاز حاسب آلي : البد أن يعمل بنظام Mac ألنه النظام الداعم لبرنامج x pro Logic.
- إدخال و إخراج األصوات : و لهذا الغرض تحتاج إلى جهاز الوصل البينى الصوتى audio 2 interface ، و هذا الجهاز له ثالث أنواع من حيث طريقة إتصاله بالحاسب اآللى
- برنامج تسلسل اآلالت الموسيقية الرقمية program sequencing Midi: prox Logic
	- أدوات إدخال البيانات ) device Input) : و يكون دورها تحويل الصوت إلى نبضات كهربائية يمكن تسجيلها و هناك بعض الأشكال الأساسية لأدوات إدخال البيانات منها.
	- الميكروفونات )Microphones): ومن خالله نسطيع إدخال األصوات البشرية أو أصوات اآلالت الموسيقية التى ال يمكن أن نوصلها بجهاز التسجيل كاآلالت الخشبية و النحاسية بأنواعها.
- وحدات الصوت )modules Sound): وهى آلة موسيقية إلكترونية يتم التحكم فيها من خالل 3 جهاز أضافى خارجى والذى يكون فى أغلب األحوال controller Midi .
	- شاشات العرض: و هى األجهزة التى يمكن خاللها مراقبة جودة التسجيل و مزج المدرجات  $^{5\epsilon}$  . الصوتية مثل السماعات الخارجية و غيرها

<sup>1</sup> Mark Cousins ,Russ Hepworth-Sawyer,Logic Pro X Audio and Music Production,Focal press, 2014, p5-6

<sup>2</sup> David miles Huber and Robert E.Runstein , Modern Recording techniques , Elsevier inc , 2010 , p249-252

<sup>3</sup> Jeff strong , Home recording for musicians , John wiley and sons , inc , New jersey , p 8-9 .

<sup>4</sup> David franz , Recording and producing in the home studio , Berklee Press , 2004 , p9-23 .

<sup>5</sup> Chris lyons , Introduction home recording and prodcasting , shure legendary performance , 2014 , p 21- 23

• سماعات ) speakers) : حتي يمكن سماع األعمال التي يتم تسجيلها .

### **ماذا يمكن أن يسجل برنامج ) prox Logic ) ؟**

- أصوات آلالت موسيقية أو بشرية من خالل المايكروفون .
- نبضات كهربية آلالت إليكترونية من خالل توصيلها بشكل مباشر علي الحاسب اآللي .
- ملفات ميدي ) MIDI ) 1\*: من خالل جهاز التحكم المتصل بالحاسب اآللي و الذ يمكن من خلاله استخدام المكتبة الصوتية الخاصة بالبرنامج ( Midi controller ). `

# **معلومات مهمة لتشغيل برنامج x pro Logic:**

- أثناء استخدام برنامج x pro Logic يفضل إيقاف ) machine Time ) و هي األداة المسؤلة عن النسخ االحتياطي ألجهزة MacOs و من خاللها يمكن استرجاع الملفات مفقودة أو حتي استعادة النظام بأكمله ، خصوصا إذا كنت تعمل علي عدد كبير من المسارات أو كثير من العينات المتدفقة من القرص الصلب .
- يفضل إغالق جميع التطبيقات علي الحاسب اآللي أثناء العمل علي مشروعك بالبرنامج حتي ال يحدث أي خلل بالمشروع ويتفرغ القرص الصلب للمعالجات الخاصة بالمشروع دون غيرها .
- يحتوي برنامج x pro Logic علي أدوات متقدمة و لكي تظهر للمستخدم البد أن يقوم بالخطوات التالية :

 $(\frac{3}{2} \text{ Logic pro x} \Rightarrow \text{Preferences} \Rightarrow \text{Advanced Tools} \Rightarrow \text{Show Advanced Tools})$ 

<sup>\* )</sup>Musical Instrument Digital Interface )

<sup>2</sup> Mark Cousins ,Russ Hepworth-Sawyer,Logic Pro X Audio and Music Production,Focal press, 2014, p11

<sup>3</sup> David Nahmani , Logic pro x10.5, p xi , 2021

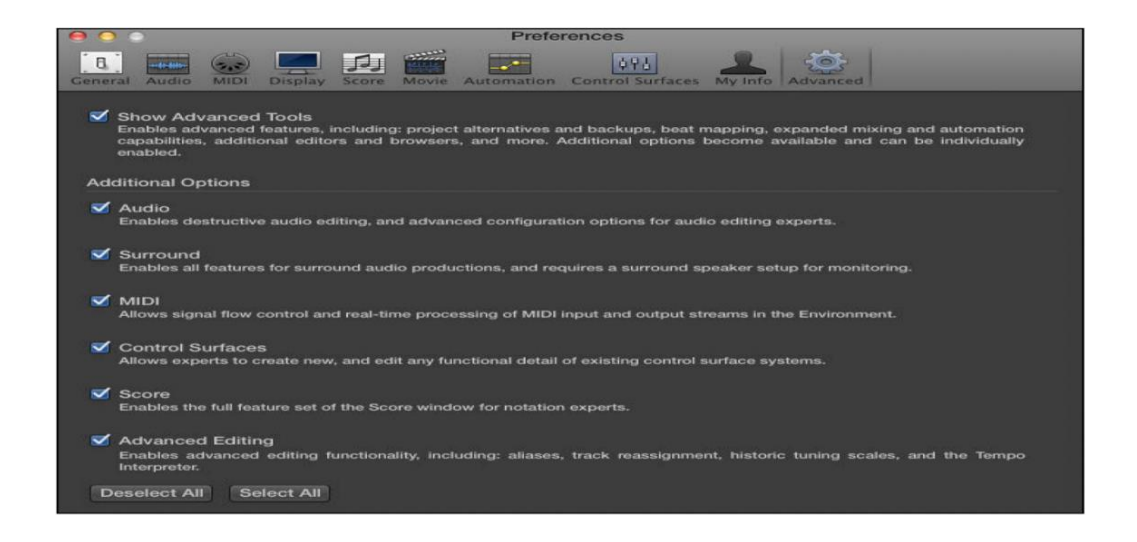

• إذا كنت تخطط لتسجيل الصوت، فستحتاج إلى طريقة إلدخال الصوت إلي .Pro Logic ، من المحتمل أن جهاز Mac الخاص بك يحتوي على خط مدمج أو ميكروفون، لكن التسجيالت ذات الجودة االحترافية تحتاج إلى أجهزة احترافية. و معظم األجهزة االحترافية متوافقة مع Pro Logic X و يمكن توصيلها و تشغيلها بسهولة، بعد توصيل جهاز إدخال الصوت الخاص بك، يمكنك إخبار Pro Logic بكيفية استخدامه كالتالي :

( Logic pro  $x \Rightarrow$  Preferences  $\Leftrightarrow$  Audio  $\Leftrightarrow$  Devices)

ثم يمكنك استخدام ) device input ) إلختيار وسيلة إدخال الصوت الخاصة بك.

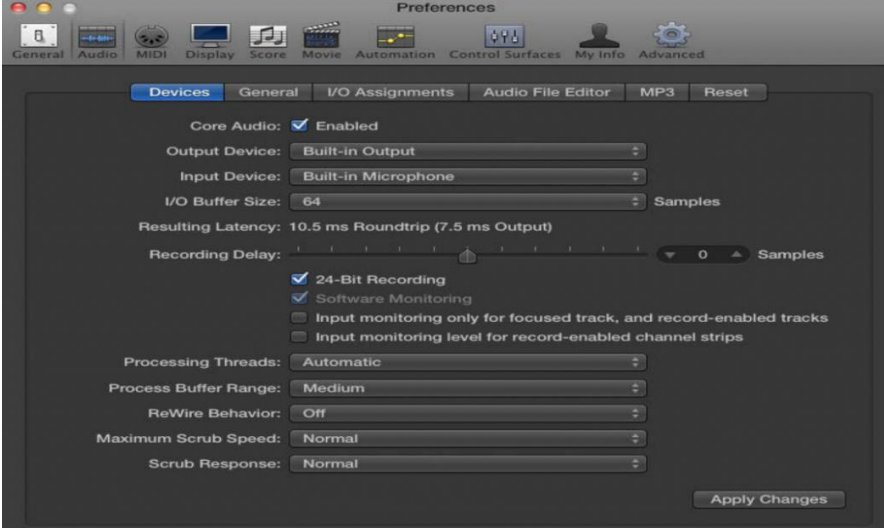

• لبداية العمل علي مشروع ببرنامج Logic قم بإختيار )New➪File )سيظهر لك مجموعة مختلفة من المسارات قم بإختيار النوع المناسب لك و عدد المسارات التي تحتاج إليها كما هو و موضح في الصورة التالية:

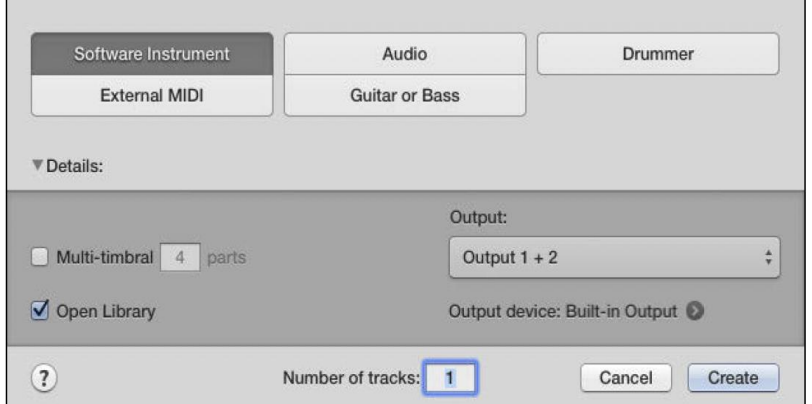

- حفظ مشروع x pro Logic ، ا في المجلد ً عندما تقوم بإنشاء مشروعك، يتم حفظه تلقائي Logic تحت االسم المؤقت logicx.Untitled، يمكنك الوصول إلى مجلد Logic في Finder بواسطة االنتقال إلى) Logic➪Music➪USERNAME➪Users) . كما يمكنك حفظ المشروع بشكل يدوي من خلال اختيار ( File ⇨ Save ) ، حيث تستطيع من خلالها تحديد الاسم الذي ترغب في حفظ المشروح به و المكان الذي ترغب في حفظ المشروع فيه . مع العلم بأن من خصائص البرنامج أنه يقوم بعمل حفظ بشكل مستمر فإن حدثت أي مشكلة أدت إلي توقف الجهاز لن يضيع أي شيء من عملك في المشروع الخاص بك .
- تخصيص إعدادات مشروعك : لمشروع x pro Logic إعداداته عامة التي يمكنك ضبطها. و يمكنك الوصول إلى إعدادات المشروع من خلال اختيار (Pile →Project Settings ) . و فيما يلي **شرح لهذة اإلعدادات** :
	-
	- اعدادات عامة General: خاصة بتحديد الزمن و اإليقاع و السرعة .

- المزامنة Synchronization: مزامنة مشروعك مع جهاز خارجي أو عنصر تحكم مشروعك من جهاز خارجي.

- المترنوم Metronome : و من خالله يمكنك التحكم في سرعة بندول اإليقاع و ما إن كنت تريد سماعه أثناء التسجيل أم ال .

- التسجيل Recording : يمكن من خاللة التحكم في كل إمكانات التسجيل و المسارات.

- الصوت Audio: من المهم ضبط معدل العينة هنا 44.1 كيلو لجودة الصوت بالقرص المضغوط، و44.8 كيلو هرتز شائع لمشاريع الفيديو، يمكنك ضبط الوضع التلقائي إلدارة وتسمية شرائط القناة.

- التدوين Score : يمكن ضبط البرنامج لتزويد الموسيقيين بمدونات عالية الجودة .

- الفيلم Movie : إذا كان المشروع عبارة عن موسيقي تصويرية فاعدادات (Movie start) تكون مفيدة جدا خاصة و أن الفيلم ال يبدأ غالبا عند صفر كما يمكن أيضا التحكم في ارتفاع و إنخفاض الصوت و سرعة الفيلم .'

- تصدير المشروع Project Logic Eporting : قد ترغب في تصدير مشروعك لعدة أسباب. ربما تريد للتعاون مع فنانين آخرين أو ترغب في العمل على مشروعك في تطبيق برمجي مختلف. يمكنك أيضًا تصدير أجزاء من مشروعك لاستخدامها في مشاريع أخرى. لتصدير المناطق واختيارات MIDI والمسارات وملف المشروع بأكمله قم باختيار ( File∹>Export) وهناك عدة إختيارات لتصدير مشروعك وهي :
	- AAF (Advanced Authoring Format)
	- Final Cut Pro XML
	- **MusicXML**

### **أنواع المسارات Types Track:**

• المسار الصوتي ) Track Audio) :

يمكن أن يحتوي المسار الصوتي، على مناطق صوتية، حلقات ابل الصوتية Loops Apple والملفات الصوتية المستوردة. يمكنك استخدام مسار صوتي عندما تريد تسجيل آلة موسيقية حية أو ميكروفون، و الملفات الصوتية والحلقات المسجلة مسبقا .

 $\div$  Jamaican Anis Guitar 03  $\Omega$ Guitar Ħ UMS 2 \* RI HHMHHM

<sup>&</sup>lt;sup>1</sup> Graham English, l ogic prox for dummies p 60-63

• مسار أداة البرمجيات (track instrument Software):

يمكن أن يحتوي مسار آلة برمجية، على مناطق ميدي MIDI، حلقات ميدي Apple MIDI وملفات ميدي MIDI المستوردة.

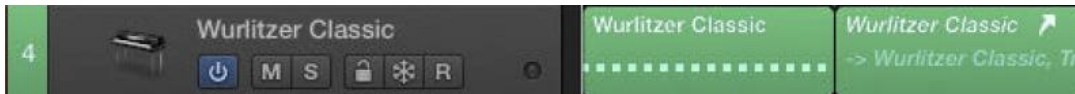

• مسارات الدرامز ) track Drummer) :

يتم استخدام مسار الدرامز عندما تريد إضافة عازف درامز افتراضي إلى مشروعك .

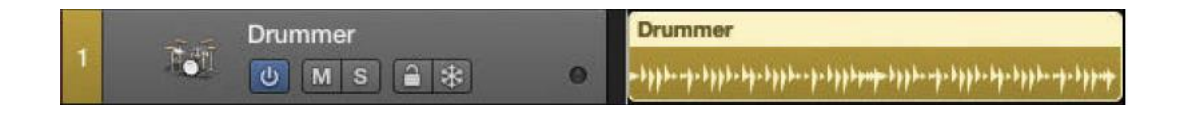

• مسار ميدي خاريجي ( External MIDI track ):

يستخدم مسار الميدي الخارجي عندما تحتاج إلى إرسال بيانات ميدي MIDI إلى جهاز خارجي مثل آلة المزج )synthesizer ) أو آلة الطبل .(machine Drum ) . مسارات MIDI الخارجية لا تصنع صوت خاص بها، لذلك يجب عليك إرسال بيانات الميدي إلى جهاز الميدي الخاص بك واستقبال الإشارة الصوتية من جهاز الميدي الخاص بك على مسار صوتي منفصل. '

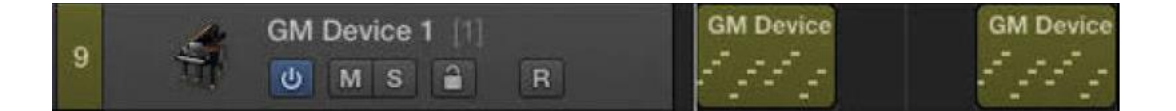

<sup>1</sup> Mark Cousins ,Russ Hepworth-Sawyer,Logic Pro X Audio and Music Production,Focal press, 2014, p 88

**كيف يمكن أن يستفيد معلم التربية الموسيقية من إمكانيات برنامج ) x pro Logic ) ؟**

بعد أن استعرض الباحث إمكانيات البرنامج استخلص من خالل دراسته لبرنامج لوجيك برو اكس أن معلم التربية الموسيقية يمكنه تحقيق الكثير من الفائدة له و للطالب من خالل استخدامه لهذا البرنامج :

- -1 إنشاء دروس تفاعلية: يمكن للمعلم استخدام البرنامج لعمل دروس تفاعلية تساعد الطالب على فهم المفاهيم الموسيقية بشكل أفضل، مثل قراءة النوتة الموسيقية ، والزمن ، والتوزيع الصوتي.
- -2 تحليل األداء: استخدام ميزات التحليل الموسيقي في البرنامج لتقديم تقييم دقيق ألداء الطالب، مما يساعدهم على تحسين مهاراتهم الفنية.
- -3 التأليف الموسيقى: توجيه الطالب في إن الموسيقى باستخدام األدوات المتاحة في Pro Logic X، مما يساعدهم على تطوير إبداعهم الفني.
- -4 استخدام المكتبة الصوتية: يمكن االستفد من المكتبة الصوت الواسعة في البرنامج لتوفير تجارب متنوعة للطالب و تدريس التذوق الموسيقي وتعزيز فهمهم ألنواع مختلفة من الموسيقى و تمييز اآلالت الموسيقية المختلفة .
- 0 ور<u>ش العمل الجماعية</u>: تنظم ورش العمل حيث يمكن للطلاب العمل معًا على مشاريع موسيقية، مما يعزز التعاون والتفاعل الفني.
- -6 تدريس التوزيع الصوتي: توجيه الطالب في فهم كيفية تحقيق توازن جيد للصوت وتوزيعه بشكل فعال باستخدام ميزات مزج الصوت في.X Pro Logic
- -7 استخدام المؤثرات الصوتية: تعريف الطالب على مفهوم المؤثرات الصوتية وكيف يمكن استخدامها لتحسين وتحديد أداء الموسيقى.
- -8 التعلم الذاتي: تشجيع الطالب على استخدام موارد البرنامج والدروس عبر اإلنترنت لتعلم المزيد بشكل ذاتي، مما يسهم في تطوير مهاراتهم بشكل مستقل.
- -9 التحليل الموسيقي: يمكن استخدام X Pro Logic لتحليل المقطوعات الموسيقية الشهيرة، مما يساعد الطالب في فهم أساليب التأليف المختلفة و طرق اإلنتاج المستخدمة.
- -1٠ التكامل مع اآلالت الموسيقية: شرح كيفية تكامل X Pro Logic مع اآلالت الموسيقية الحية، مما يمكن الطالب من دمج مهاراتهم في العزف مع تجربة اإلنتاج الرقمي.

- -11 توظيف الميديا الرقمية : االستفادة من إمكانيات الميديا الرقمية في البرنامج إلنشاء محتوى تعليمي متعدد الوسائط يسهم في توضيح المفاهيم الموسيقية.
- -12 تسجيل الصوت الحي: تعليم الطالب كيفية استخدام وظائف التسجيل في Logic X Pro لتسجيل األداء الحي وتحسين مهاراتهم في التسجيل والهندسة الصوتية.
- -13 مشاريع تفاعلية عبر اإلنترنت: قم بتصدير مشاريع X Pro Logic بتنسيقات مناسبة للمشاركة عبر اإلنترنت، مما يتيح للطالب عرض أعمالهم والتفاعل مع زمالئهم عبر شبكة اإلنترنت .
- -14 عمل مشاريع متعددة الوسائط: تعليم الطالب كيفية دمج الموسيقى مع الصور أو الفيديو باستخدام ميزات تحرير الصوت والتوزيع في.X Pro Logic .
- 0 °F ورش العمل المتخصصة: تنظيم ورش عمل متخصصية للطلاب الذين يظهرون اهتمامًا في مجاالت محددة مثل تأليف الموسيقى السينمائية أو اإلنتاج الموسيقي اإللكتروني.
- ُ -16 عد التعاون عن ب : تدريب الطالب كيف علي عد باستخدام ُ التعاون عن ب Pro Logic X عبر منصات اإلنترنت، مما يسهم في توسيع التفاعل وتبادل المعرفة.

كل هذا وأكثر مما يستطيع معلم التربية الموسيقية أن يستفيد منه في تنمية قدراته حتي يستطيع أن يؤدي دورة بطريقة أكثر فاعل

**النتائج والتوصيات: قام الباحث بالرد علي أسئلة البحث:** - استعرض مراحل تطور البرنامج منذ بدايتة سنة 199٠ و حتي إنتقال ملكيته لشركة أبل ليصبح .( Logic pro  $x$  ) - استعرض الباحث أهم إمكانيات برنامج ) x pro Logic ) و أهم المعلومات الالزمة لفهم و تشغيل البرنامج . - بعد دراسة دقيقة إلمكانيات البرنامج قدم الباحث رؤته في عناصر تعبر عن مدي استفادة معلم التربية الموسيقية منه في رفع قدراته علي تعليم الطالب و مواكبة التطور التكنولوجي المستمر .

**التوصيات :**

- -1 ضرورة إضافة مادة اإلنتاج الموسيقي التي تشمل تدريس البرامج المختلفة الخاصة بالصوتيات في مناهج الكليات و األكاديميات الموسيقية .
- -2 ضرورة توفير اإلمكانات المادية الالزمة المتمثلة في أجهزة حاسب آلي متطورة و البرامج الموسيقية المختلفة التي تؤهل الدارس بكلية التربية الموسيقية و تجعلة مطلع علي كل ما هو جديد في مجال التربية الموسيقية .

-3 توفير فرص تدريب لطالب الكلية في شركات اإلنتاج الموسيقي .

# **مراجع البحث :**

- -1 محمد عبد القادر عبد المقصود حماد: "التكنولوجيا الحديثة وأثرها فى إنتاج األغنية المصرية المعاصرة فى الربع األخير من القرن العشرين"، رسالة دكتوراة غير منشورة، كلية التربية الموسيقية، جامعة حلوان، القاهرة، .2٠٠2
- -2 إبراهيم يسري إبراهيم: "اإلنتاج الموسيقي"، بحث منشور بمجلة علوم و فنون الموسيقي، مجلد ،37 كلية التربية الموسيقية، جامعة حلوان، .2٠17
- -3 رحاب محمد كمال: "فاعلية استخدام جهاز) Skoog ) والتطبيق الموسيقي الخاص به علي األجهزة اللوحية في تنمية مهارات الأطفال ذوي الإحتياجات الخاصة"، بحث منشور بمجلة علوم وفنون الموسيقي، مجلد ٤٣، كلية التربية الموسيقية، جامعة حلوان، ٢٠٢٢.
- 4- Holmes, Thames b, Electrionic and Experimental Music, المحالوى وائل ترجمة charles scribner, New work, 1985.
- 5- David Crombie, op, cit, ترجمة محمد عبد القادر.
- 6- David franz, Recording and producing in the home studio , Berklee Press, 2004.
- 7- David Miles Huber and Robert E.Runstein, Modern Recording techniques, Elsevier inc, 2010.
- 8- Chris lyons, Introduction home recording and prodcasting, shure legendary performance , 2014 .
- 9- Graham English, l ogic prox for dummies.
- 10-Jeff strong, Home recording for musicians,John wiley and sons, inc, New jersey .
- 11- Mark Cousins ,Russ Hepworth-Sawyer,Logic Pro X Audio and Music Production,Focal press, 2014,
- 12- Mark Cousins ,Russ Hepworth-Sawyer,Logic Pro X Audio and Music Production,Focal press, 2014.
- 13- David Nahmani, Logic pro x10.5, p xi, 2021.

#### **ملخص البحث**

**" االستفادة من إمكانيات برنامج )x pro Logic )في تنمية قدرات معلم التربية الموسيقية "**

في عصر التقنية الحديثة، أصبحت التكنولوجيا جزءًا لا يتجزأ من مختلف الميادين الفنية، وفي مجال الموسيقى تحديدًا، أصبح لها دور حيوي ومؤثر . تعتبر التكنولوجيا أداة حديثة قادرة على تحويل وتعزيز تجربة الإبداع الموسيقي. و يلعب مدرس التربية الموسيقية دورًا بارزًا في هذا السياق، حيث يتوجب عليه أن يكون على دراية بأحدث التكنولوجيات المتاحة وأساليب استخدامها بفعالية.

تتيح التكنولوجيا في الموسيقى استخدام أدوات إبداعية متطورة توسع آفاق الطالب وتفتح أمامهم أفقًا جديدًا للاستكشاف والابتكار . من خلال استخدام برامج التحرير الصوتي، والأدوات الافتراضية، وأجهزة التسجيل، يمكن للطالب تجسيد أفكارهم الموسيقية بطرق لم يكونوا قادرين على تحقيقها بوسائل تقليدية.

يعد تزويد مدرس التربية الموسيقية بالمعرفة العميقة حول تكنولوجيا الموسيقى ضروريًا لتمكينه من توجيه الطلاب بشكل فعّال. فهو يصبح قائدًا يقود الاستكشاف والابتكار ، ويساعد الطلاب في فهم كيفية دمج التكنولوجيا في إبداعهم الموسيقي. تلك المهارات ال تعزز فقط التفاعل مع التطورات الحديثة في المجال الموسيقي، ولكنها تجعل المدرس قوة دافعة لتحفيز الشغف وتنمية مهارات الطالب في عالم الموسيقى الرقمية.

في هذا السياق، يكمن أهمية تزويد مدرس التربية الموسيقية بكل المعارف الخاصة بالتكنولوجيا التي تمكنه من تحقيق أهداف التعليم الفني الحديثة. إذ يمكن له أن يسهم في بناء جيل من المواهب الموسيقية الملهمة والملمة بأحدث التكنولوجيات، مما يفتح أمامهم أفقا واسعًا للابتكار والتميز في عالم الموسيقى.

#### **اإلطار النظري**

تناول اإلطار النظري نبذة عن تطور برنامج x pro Logic وأهم إمكانياته و أ هم المعلومات الخاصة بتشغيل البرنامج و أهميته بالنسبة لمعلم التربية الموسيقية .

وإختتم البحث بالنتائج و التوصيات و مراجع البحث وملخص البحث باللغة العربية و اإلنجليزية .

#### **Research Summary**

# "Benefiting from the capabilities of the Logic Pro X program in developing the capabilities of the music education teacher"

In the era of modern technology, technology has become an integral part of various artistic fields, and in the field of music in particular, it has a vital and influential role. Technology is a modern tool capable of transforming and enhancing the experience of musical creativity. The music education teacher plays a prominent role in this context, as he must be aware of the latest available technologies and methods for using them effectively.

Technology in music allows the use of advanced creative tools that expand students' horizons and open up new horizons for exploration and innovation. Through the use of audio editing software, virtual instruments, and recording devices, students can flesh out their musical ideas in ways they would not be able to achieve through traditional means.

Equipping the music education teacher with in-depth knowledge about music technology is essential to enable him or her to guide students effectively. He becomes a leader who drives exploration and innovation, and helps students understand how to integrate technology into their musical creativity. These skills not only enhance interaction with modern developments in the field of music, but also make the teacher a driving force in stimulating the passion and developing students' skills in the world of digital music.

In this context, it is important to provide the music education teacher with all the knowledge of technology that enables him to achieve the goals of modern artistic education. It can contribute to building a generation of inspired musical talents familiar with the latest technologies, which opens up a wide horizon for them for innovation and excellence in the world of music.

#### Theoretical framework

 The theoretical framework covered an overview of the development of the Logic Pro The research concluded with results, recommendations, research references, and a research summary.